# **Ruby master - Bug #15509**

## **TCPServer#accept isn't interrupted**

01/05/2019 06:09 PM - larskanis (Lars Kanis)

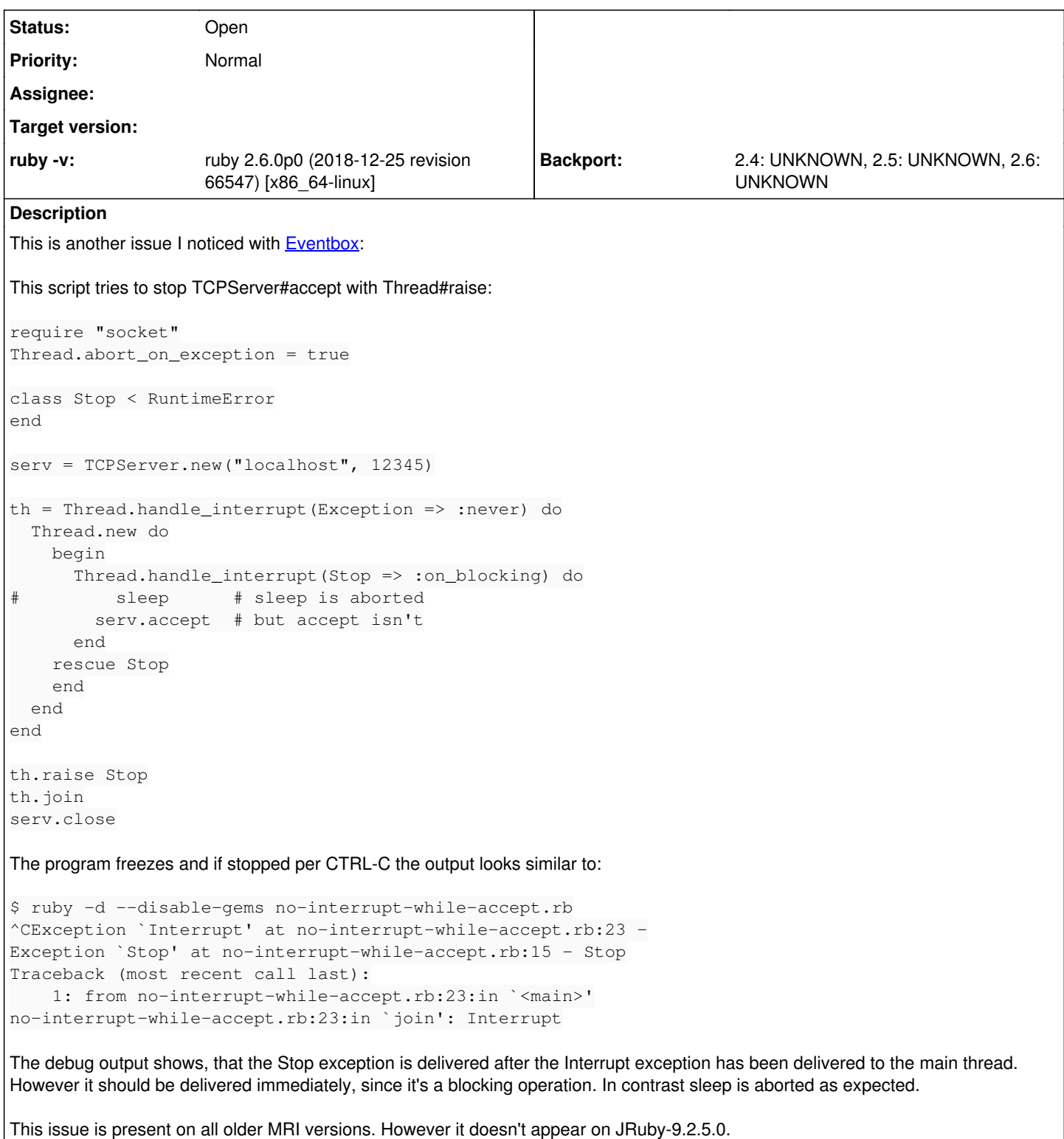

#### **History**

### **#1 - 08/28/2019 06:32 PM - jeremyevans0 (Jeremy Evans)**

*- Status changed from Open to Closed*

This problem appears fixed in 2.6.4 and 2.7.0-preview1 in my environment (OpenBSD-amd64). It still occurs in 2.5.6. If it still occurs for you in 2.6.4, please reopen.

### **#2 - 01/14/2020 10:38 AM - larskanis (Lars Kanis)**

*- Status changed from Closed to Open*

Thank you [jeremyevans0 \(Jeremy Evans\)](https://bugs.ruby-lang.org/users/1604) for checking this! Unfortunately it still fails on Linux. I tried the following recent ruby versions and they all block infinitely:

ruby 2.7.0p0 (2019-12-25 revision 647ee6f091) [x86\_64-linux] ruby 2.6.5p114 (2019-10-01 revision 67812) [x86\_64-linux] ruby 2.5.7p206 (2019-10-01 revision 67816) [x86\_64-linux]

#### It however stops as expected on Windows:

\$ ruby -v ruby 2.7.0p0 (2019-12-25 revision 647ee6f091) [i386-mingw32] \$ ruby -d --disable-gems bug\_15509.rb Exception `Stop' at bug\_15509.rb:14 - Stop